**Universidade Federal de Minas Gerais** 

**Instituto de Geociências** 

**Programa de Pós-Graduação do Departamento de Cartografia** 

**Especialização em Geoprocessamento** 

**Monografia** 

**Geoprocessamento aplicado no estudo de identificação das zonas inundáveis no município de Belo Vale – MG**

**Jonatan Teixeira de Oliveira** 

**Orientadora: Prof.ª Maria Márcia M. Machado** 

**Belo Horizonte 2013**

O48g 2013 Oliveira, Jonatan Teixeira de. Geoprocessamento aplicado no estudo de identificação das zonas inundáveis no município de Belo Vale – MG [manuscrito] / Jonatan Teixeira de Oliveira. – 2013. 27 f. : il. (color.) Monografia (especialização em Geoprocessamento) – Universidade Federal de Minas Gerais, Instituto de Geociências, 2013. Orientadora: Maria Márcia M. Machado. Bibliografia: f. 26-27. 1. Inundações. 2. Hidrologia - Modelos. 3. Geoprocessamento. 4. Belo Vale (MG). I. Machado, Maria Márcia M. II. Universidade Federal de Minas Gerais, Instituto de Geociências. III. Título. CDU: 556:711.4

Jonatan Teixeira de Oliveira

# **Geoprocessamento aplicado no estudo de identificação das zonas inundáveis no município de Belo Vale – MG**

Monografia apresentada como requisito parcial à obtenção do grau de Especialista em Geoprocessamento. Curso de Especialização em Geoprocessamento. Departamento de Cartografia. Instituto de Geociências. Universidade Federal de Minas Gerais.

Orientadora: Prof. Maria Márcia M. Machado

Belo Horizonte 2013

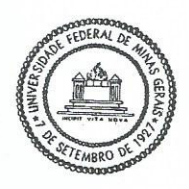

Universidade Federal de Minas Gerais Instituto de Geociências Departamento de Cartografia Curso de Especialização em Geoprocessamento

Monografia defendida e aprovada em 05 de dezembro de 2013, pela banca examinadora constituída pelos seguintes professores:

Ma Varcia Il Vocha de

Prof. Dra. Úrsula Ruchkys de Azevedo

#### RESUMO

A carência de informações que possam subsidiar a gestão em áreas de risco, em especial aquelas susceptíveis a inundação, tem sido um problema e portanto, pesquisas com o objetivo de gerá-las tem sido desenvolvidas em várias áreas do conhecimento.

A modelagem hidrológica, aliada as técnicas de geoprocessamento, se configura numa alternativa para produção dessas informações pois, possibilita a associação de dados hidrológicos com atributos geográficos, como o relevo, e espacialização do processo desencadeado pela interrelação dessas variáveis. Assim, este trabalho, apresenta, o estudo da viabilidade do uso de dados de acesso livre na composição de um modelo para identificação das zonas inundáveis.

A metodologia consiste no processamento de dados por meio da ferramenta HEC RAS (*Hydraulic Engineering Center-River Analysis System*) e uso do *software ArcMap* da plataforma ESRI, o aplicativo HEC - GeoRAS para as etapas de pré processamento e pós processamento dos dados. Os resultados gerados são apresentados em um mapa de inundação, onde é possível visualizar a abrangência do espelho d'água, considerando a vazão máxima já registrada. Outra avaliação que este estudo permitiu, foi a identificação das limitações provenientes dos insumos utilizados, além da constatação na variação na precisão altimétrica da mancha gerada, o que consequentemente representa a importância da composição e qualidade das variáveis para precisão dos resultados gerados pelo modelo, tornando esse método, um processo útil para análises das áreas de risco á inundação.

Palavras-Chave: Geoprocessamento, modelo hidrológico, HEC GeoRAS, zonas inundáveis.

# **SUMÁRIO**

#### Pág.

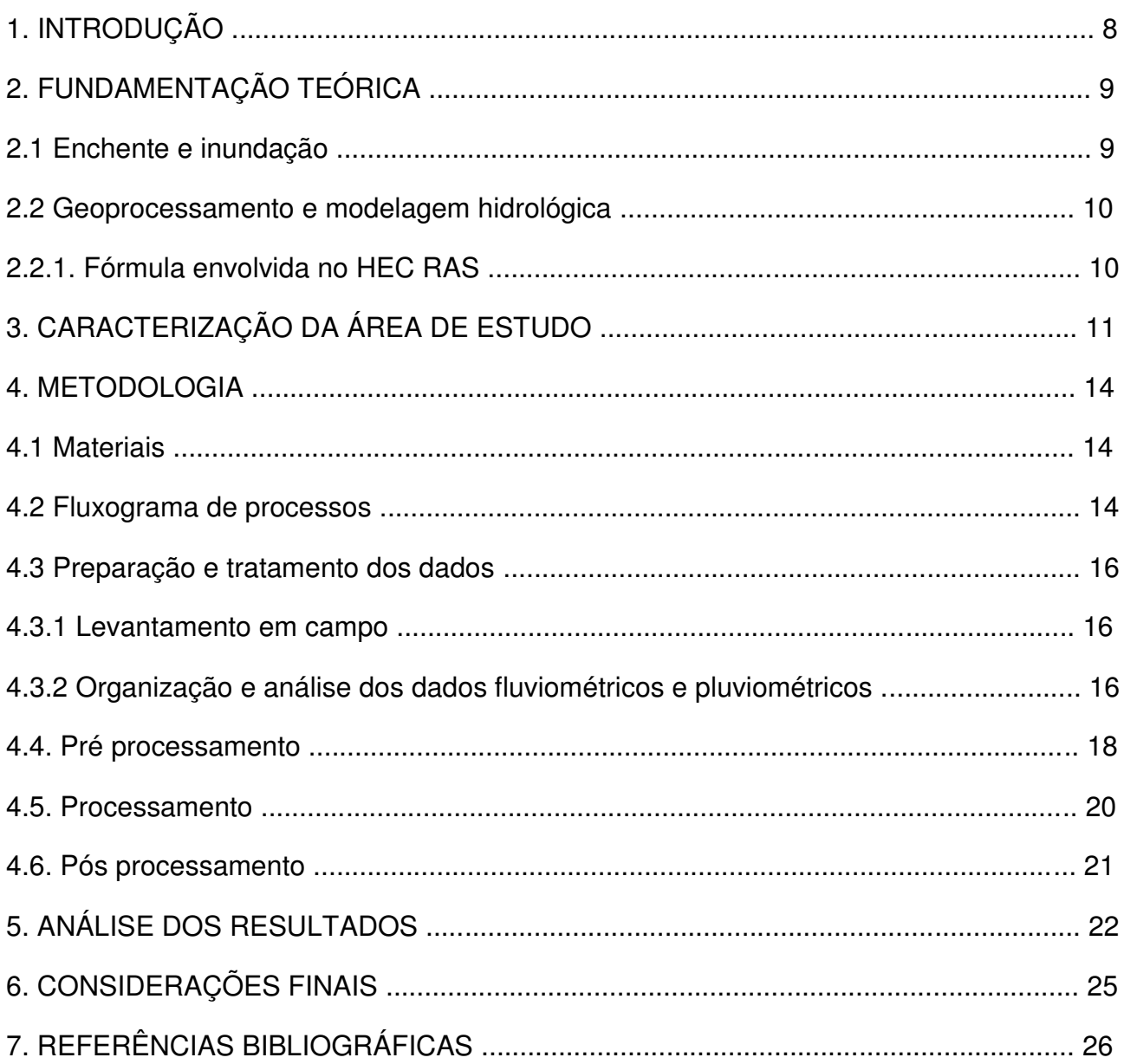

### **LISTA DE FIGURAS**

#### <u>Pág.</u> Internacional de la contrata de la contrata de la contrata de la contrata de la contrata de la contrata d

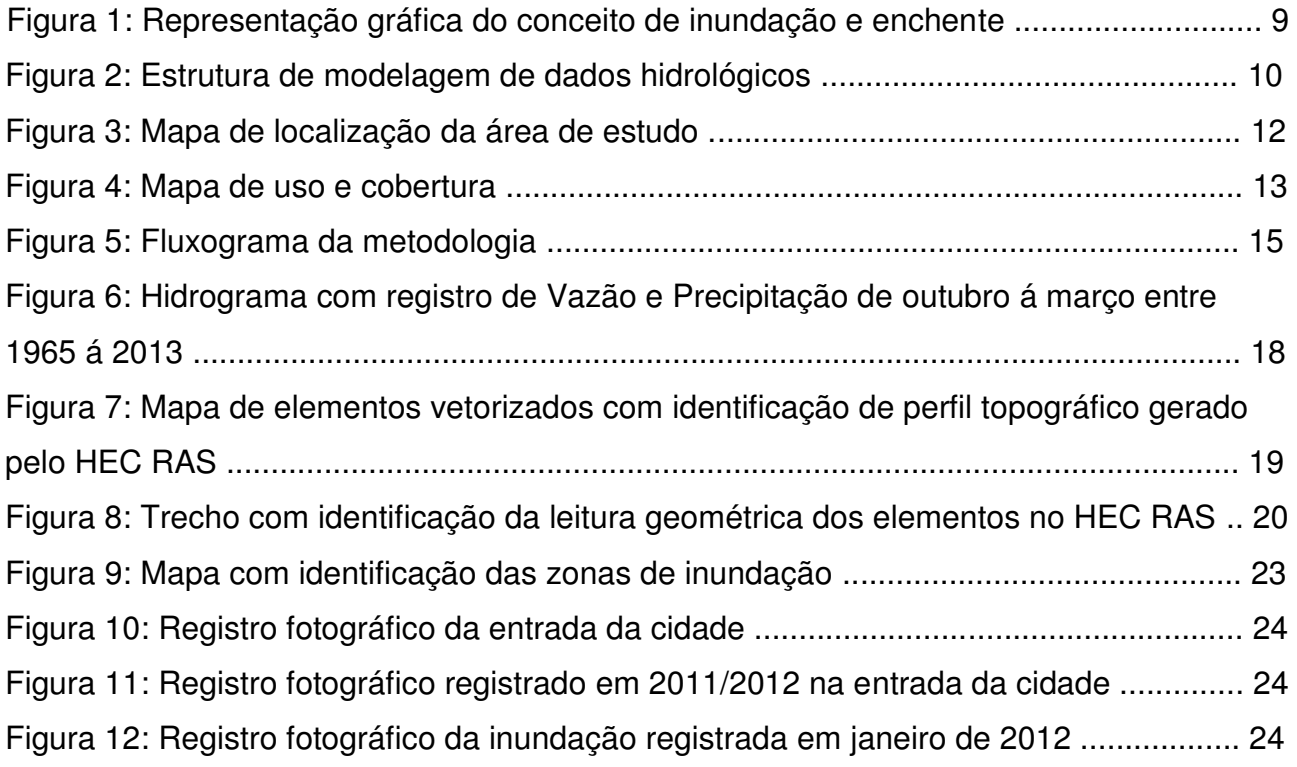

# **LISTA DE TABELAS**

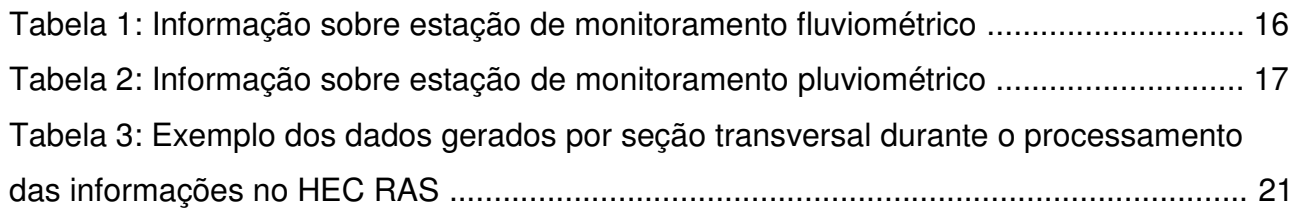

### **LISTA DE SIGLAS E ABREVIATURAS**

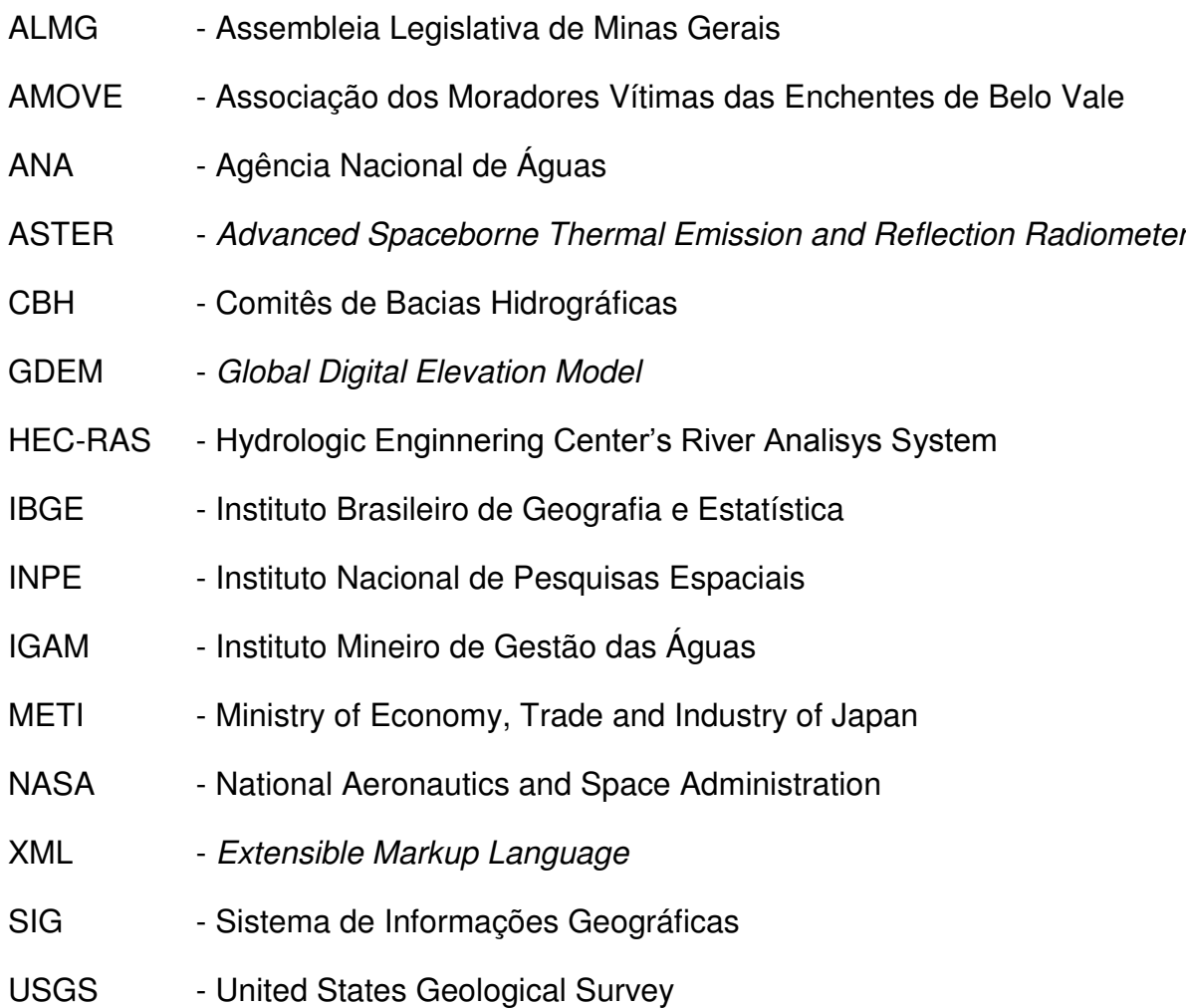

### **1. INTRODUÇÃO**

A demanda por estudos que necessitam da análise espacial pode ser o cenário ideal para a apresentação da potencialidade das diversas técnicas obtidas por meio do geoprocessamento, principalmente, para suporte às decisões sobre a identificação de áreas de risco. A utilização de um Sistema de Informação Geográfica (SIG), fornece o auxílio em diversos processos nos estudos de modelagem de dados e na previsão de cenários, incluindo a geração de simuladores voltados á identificação de zonas inundáveis.

Nesse contexto, modelos de simulação hidráulico-hidrológicos estão intrinsecamente ligados à representação dos processos que geram o prognóstico da dinâmica dos sistemas de inundação em determinadas condições. A relação entre os dados espaciais e o tratamento geoestatístico, aplicados de forma integrada com um SIG, condicionam a construção desse modelo, que possibilita a identificação de tendências, onde os resultados podem auxiliar no suporte de decisões para gestão da ocupação das áreas aptas a incidência e reincidência de determinada condição de risco, no caso deste estudo, voltados à área urbana do município de Belo Vale no estado de Minas Gerais.

Este estudo pretende aplicar as técnicas de geoprocessamento para estimar por meio da modelagem espacial, a dinâmica de inundação, tornando possível desta forma, através da construção e tratamento dos dados do modelo hidrológico., tornando possível mapear as áreas com maior vulnerabilidade ao problema das inundações.

Assim, com base na construção e modelagem dos dados, com este estudo pretende-se:

- Identificar zonas inundáveis;
- Analisar a precisão das informações obtidas na representação da mancha de inundação da área urbana;
- Analisar as limitações e potencialidades no uso deste tipo de modelo hidrológico á partir dos insumos utilizados.

8

# **2. FUNDAMENTAÇÃO TEÓRICA**

### **2.1. Enchente e inundação**

Segundo TUCCI (2005), o zoneamento de áreas inundáveis deve ser desenvolvido através da formulação de um conjunto de restrições à ocupação nas áreas de maior risco, visando evitar perdas humanas e materiais, uma vez que se trata de um problema complexo e grave no planejamento urbano. No entanto, para definir estratégias de auxílio à gestão dessas áreas, é necessário compreender sua dinâmica e, consequentemente, os impactos gerados á partir de sua ocorrência.

A distinção entre os conceitos envolvidos neste estudo reside inicialmente, na compreensão dos fatores que envolvem a dimensão entre enchente e inundação. Tem-se, portanto, uma causa comum, o aumento na vazão, mas como consequência, cada evento, possui um determinado resultado que está atrelado a condições específicas que envolvem outros fatores, o que torna o discernimento destes conceitos mais complexos e muitas vezes generalizados.

Segundo KOBAYAMA (2006), a inundação é o processo de aumento do nível do rio além de sua vazão normal através do transbordamento para as zonas inundáveis (planícies de inundação). Ainda segundo KOBAYAMA (2006), quando não ocorre o transbordamento, apenas com o rio cheio, este processo é caracterizado como enchente (Figura 1).

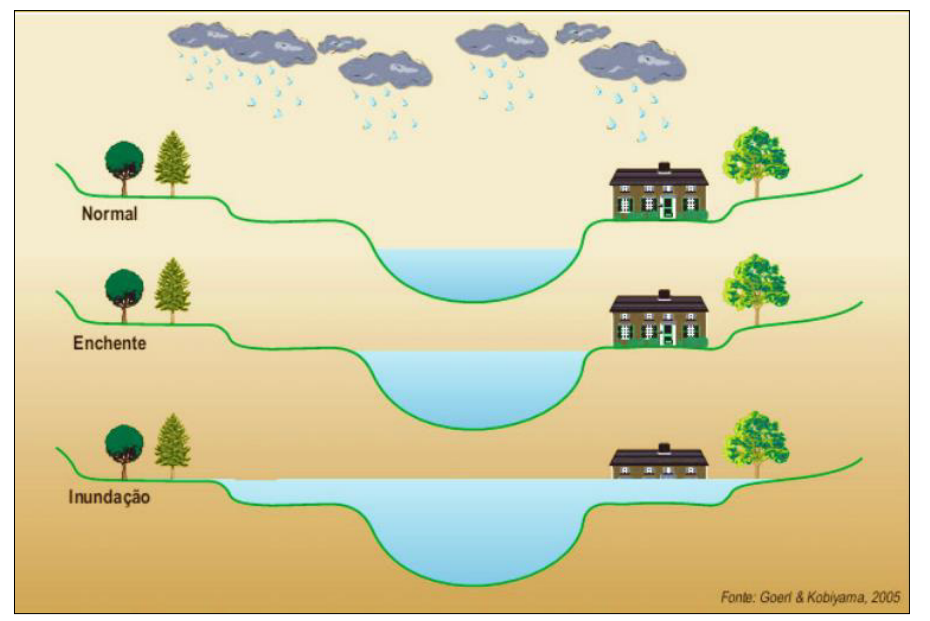

Figura 1: Representação gráfica do conceito de inundação e enchente Fonte: www.revistaemergencia.com.br

#### **2.2. Geoprocessamento e modelagem hidrológica**

Conforme MEDEIROS (1998), o geoprocessamento utiliza de técnicas matemáticas e computacionais para o tratamento da informação espacial e por meio do conjunto de ferramentas que viabilizam este processo caracteriza-se o Sistemas de Informação Geográfica (SIG). Assim, por meio SIG é possível desenvolver processos complexos que posteriormente são utilizados na composição da análise dos resultados pretendidos (Figura 2).

A modelagem hidrológica aplicada, neste contexto, consiste em processar dados de variáveis independentes por meio de algoritmos específicos que possibilitam posteriormente a representação espacial resultante dessa interação.

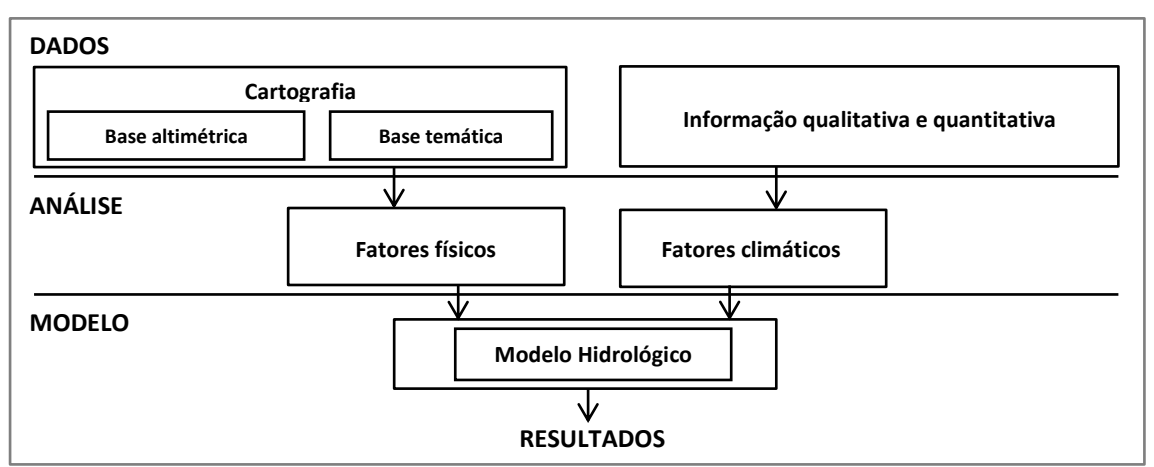

 Figura 2: Estrutura de modelagem de dados hidrológicos Fonte: Adaptado de FERRERO, V O. 2004

### **2.2.1. Fórmula envolvida no HEC RAS**

O procedimento computacional que possibilita a modelagem dos dados é definido pelo *Standard Step Method* (U.S. A. C. E. 2010), que viabiliza a identificação da altura do espelho d'água entre cada seção transversal e considera a equação universal de conservação de energia. Segundo BELO (2012), a equação aplicada neste processo, pode ser expressa da seguinte forma:

$$
Y_2 + Z_2 + \frac{\alpha_2 v_2^2}{2g} = Y_1 + Z_1 + \frac{\alpha_1 v_1^2}{2g} + h_e
$$

Onde:

 $Y_1$  e  $Y_2$  Representa a profundidade das seções transversais

 $Z_1$  e  $Z_2$  Cotas do fundo do canal

 $V_1$  e  $V_2$  Velocidades médias

 $\alpha_1$  e  $\alpha_2$  Coeficientes de velocidade

g Aceleração da gravidade

 $h_e$  Perda de energia

.<br>-

## **3. CARACTERIZAÇÃO DA ÁREA DE ESTUDO**

Para o desenvolvimento deste estudo, foi considerada para alvo de análise, a área urbana do município de Belo Vale em Minas Gerais. Emancipado em 1938, pertencente a microrregião de Itaguara<sup>1</sup>, dista a 88 km de Belo Horizonte e está inserido na unidade de planejamento e Gestão dos Recursos Hídricos SF3 do Rio Paraopeba<sup>2</sup>, que atravessa a área urbana do município (Figura 3). Possui como municípios limítrofes, Bonfim, Brumadinho, Congonhas, Jeceaba, Moeda, Ouro Preto e Piedade dos Gerais (IBGE, 2010).

Historicamente, a ocupação no município ocorreu próximo ao Rio Paraopeba<sup>3</sup>, tendo desenvolvido seus principais equipamentos urbanos desde então nas proximidades das áreas de várzea. Todavia, atualmente, com a expansão da ocupação na área urbana é notada a formação de novos bairros e, segundo relato dos moradores da região, ocorre em sentido oposto ás áreas afetadas pelas enchentes. Essa ocupação pode ser observada no mapeamento de uso e cobertura apresentado na Figura 4.

<sup>&</sup>lt;sup>1</sup> Dados obtidos no site da Assembleia Legislativa de Minas Gerais (ALMG), disponível em: http://www.almg.gov.br , acessso em 02/08/2013.

 $2$  Dados obtidos no site do Instituto Mineiro de Gestão das Águas (IGAM), disponível em http://comites.igam.mg.gov.br, acesso em 02/08/2013.

<sup>&</sup>lt;sup>3</sup> Informação obtida no site do autor do livro Seguindo viagem pela história de Belo Vale, disponível em http:// static.recantodasletras.com.br, acesso em 20/11/2013.

A população total do município é de aproximadamente 7.536 habitantes, sendo apenas 43,72% residente em área urbana, distribuídos em aproximadamente 489 hectares<sup>4</sup>. Segundo relatos apresentados pelos moradores cadastrados<sup>5</sup>, estima-se que aproximadamente 300 famílias são afetadas diretamente pelos problemas gerados por inundações.

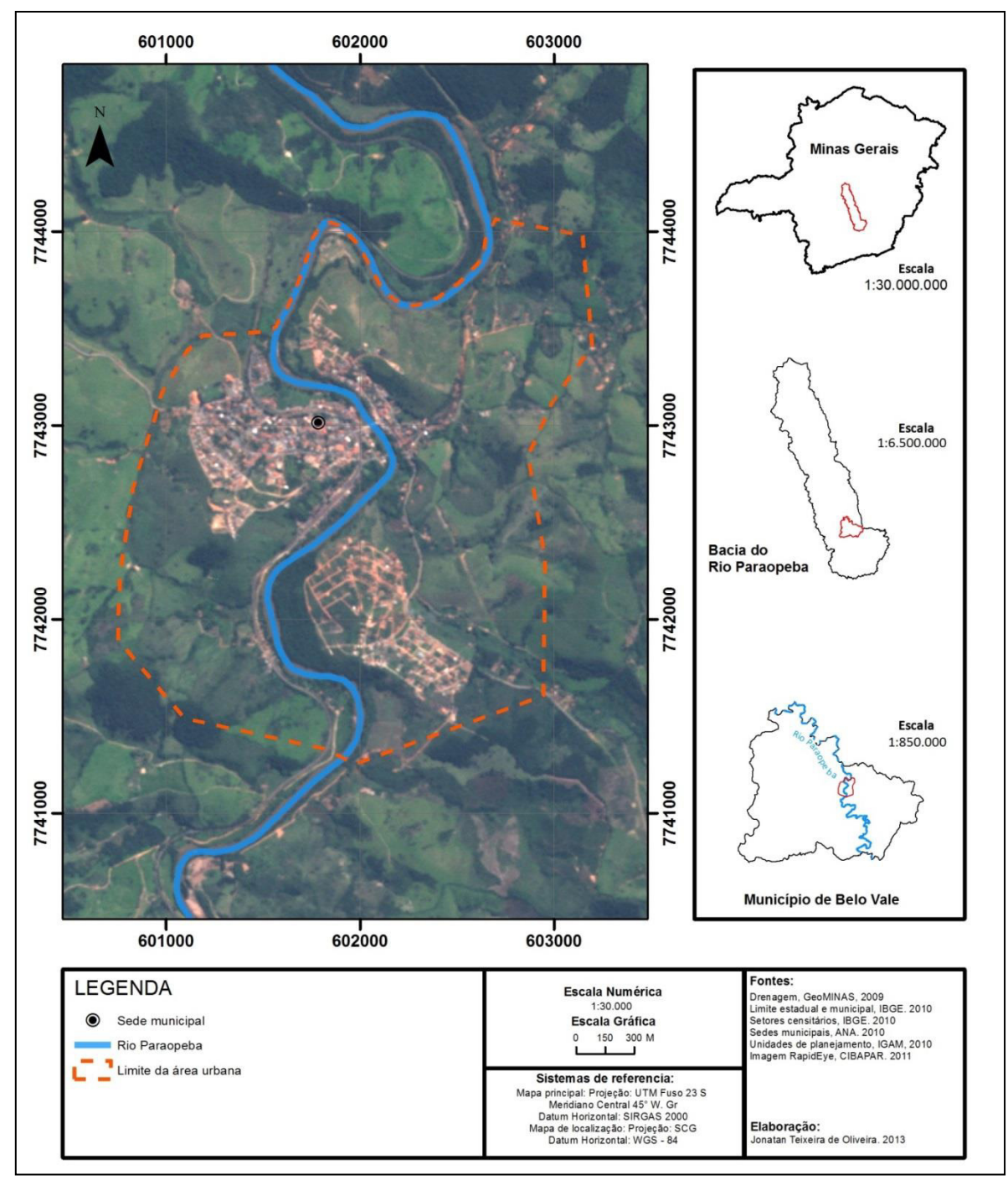

Figura 3: Mapa de localização da área de estudo

.<br>-

<sup>4</sup> Dados obtidos com a relação entre os limites do setor censitário do IBGE, ano base 2010 e dados do site do Instituto Brasileiro de Geografia e Estatística (IBGE), disponível em http://cidades.ibge.gov.br, acessso em 02/08/2013

<sup>&</sup>lt;sup>5</sup> Informações apresentadas através do cadastro de famílias afetadas elaborado pelo presidente da Associação dos Moradores Vítimas das Enchentes de Belo Vale (Amove).

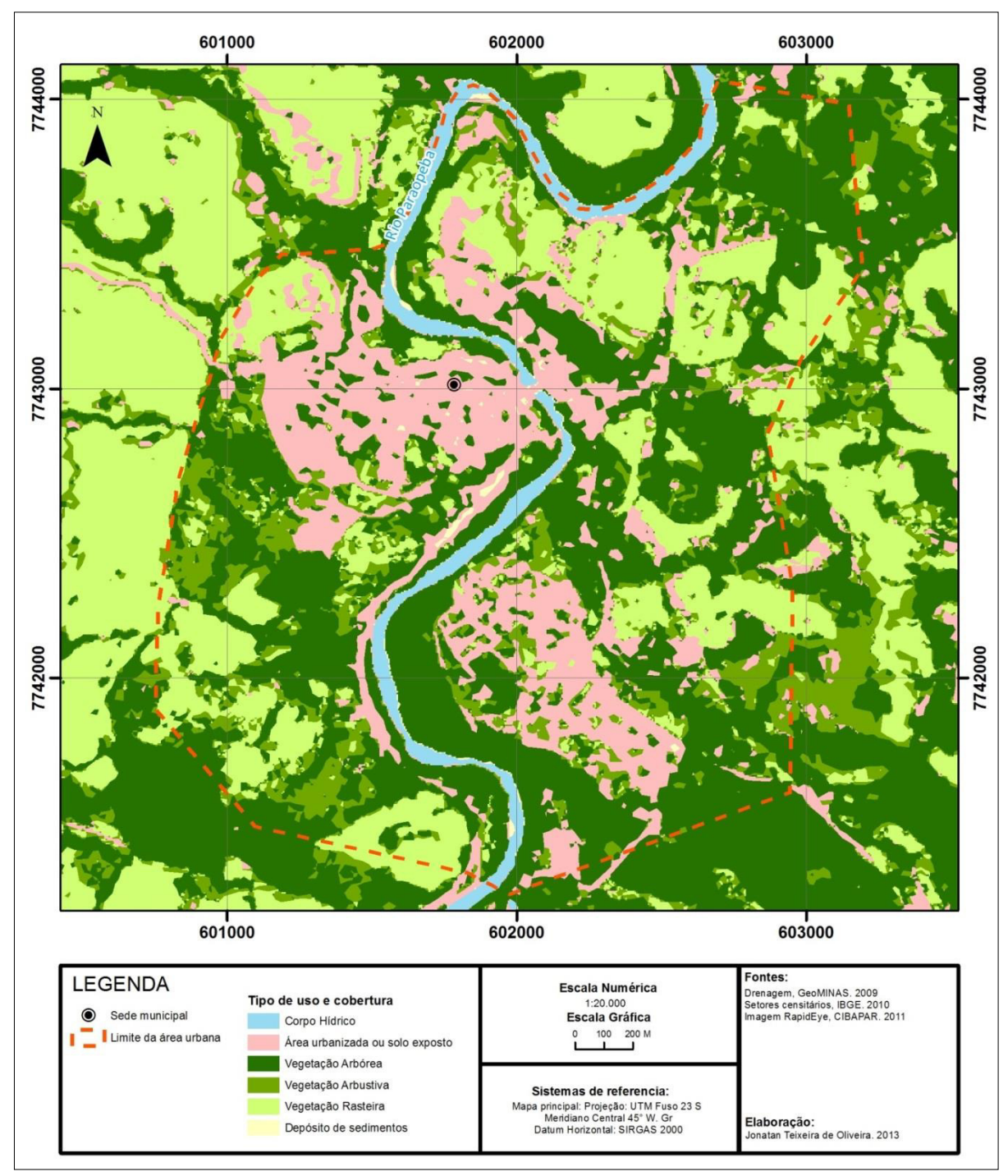

Figura 4: Mapa de uso e cobertura

### **4. METODOLOGIA**

#### **4.1 Materiais**

Para representação topológica dos elementos componentes da modelagem em ambiente SIG nas etapas de pré processamento e pós processamento foi utilizado o ArcMap, da plataforma ESRI, juntamente com a extensão HEC GeoRAS<sup>6</sup>. Já a etapa de processamento dos dados, foi desenvolvida por meio do uso do software HEC RAS.

O modelo digital de elevação utilizado para esse projeto, foi o *ASTER GDEM (Advanced Spaceborne Thermal Emission and Reflection Radiometer Global Digital Elevation Model)*, versão 2, desenvolvido por meio da parceira METI (Ministry of Economy, Trade and Industry of Japan) e NASA (National Aeronautics and Space Administration) e distribuído através do projeto *Earth Explorer*<sup>7</sup> gerenciado pela USGS (United States Geological Survey), com resolução espacial de 30 metros.

Na etapa de campo, para caminhamento e levantamento dos locais afetados, foi utilizado GPS Garmin e também máquina fotográfica para registro e identificação das áreas afetadas para posterior cotejamento e validação do modelo..

#### **4.2 Fluxograma de processos**

As etapas desenvolvidas para a execução deste estudo podem ser observadas no fluxograma apresentado á seguir (Figura 5):

.<br>-

<sup>6</sup> O HEC GeoRAS é uma extensão utilizada através do *software ArcMap* e foi desenvolvida conjuntamente pelo *Hydrologic Engineering Center (HEC)* do *United States Army Corps of Engineers* e o *Environmental System Research Institute (ESRI)*

<sup>7</sup> Dados fornecidos através do site: http://earthexplorer.usgs.gov

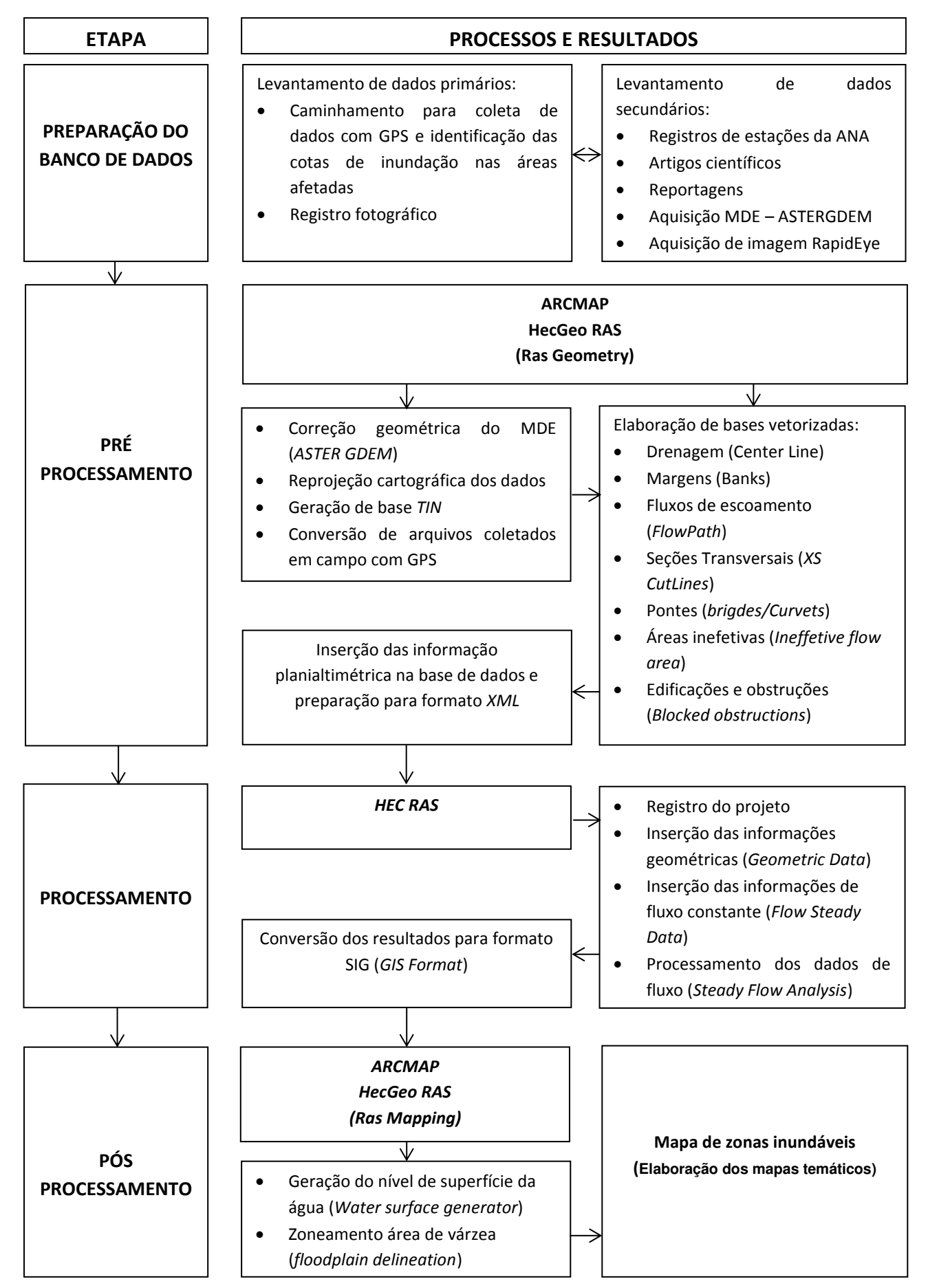

Figura 5: Fluxograma da metodologia

### **4.3 Preparação e tratamento dos dados**

#### **4.3.1 Levantamento em campo**

Com uso de *GPS* e máquina fotográfica, foi feito o caminhamento para rastreio e coleta de pontos em locais que apresentavam evidencias da ocorrência de inundação. Os relatos obtidos com os moradores da região e afetados pelo problema, contatados através da Associação dos Moradores Vítimas das Enchentes de Belo Vale - AMOVE, possibilitou a melhor compreensão sobre as características do problema e localização das regiões mais afetadas. Estas informações foram tratadas e convertidas para servir posteriormente na validação e representação no mapeamento gerado através do processamento desenvolvido na modelagem hidrológica.

#### **4.3.2 Organização e análise dos dados fluviométricos e pluviométricos**

Para que fosse possível a identificação dos dados de vazão e precipitação que caracterizaram o pior cenário, foi necessário compilar os registros das estações de monitoramento pluviométrico e fluviométrico (Tabela 1 e 2). Essas informações são disponibilizadas pela Agencia Nacional das Águas – ANA, pelo sistema HidroWeb, e através da identificação das estações de monitoramento disponíveis, foram selecionadas duas, uma fluviométrica localizada na área central da cidade de Belo Vale e a outra, pluviométrica, para composição do histórico de precipitação, localizada á jusante, no município de Brumadinho.

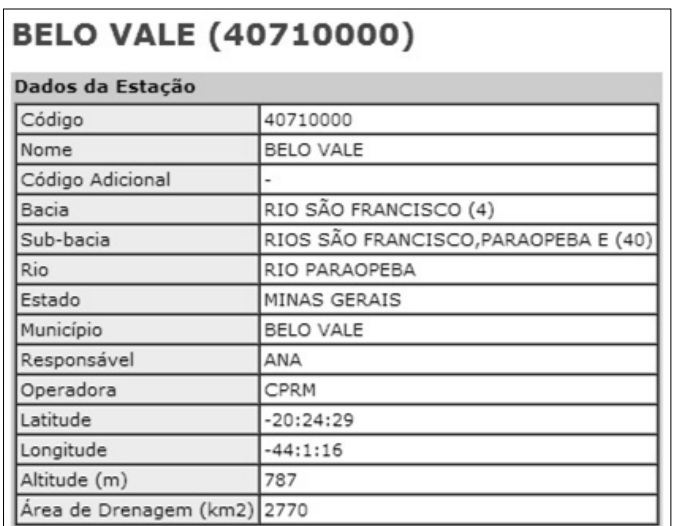

 Tabela 1: Informação sobre estação de monitoramento fluviométrico Fonte: www.hidroweb.com.br

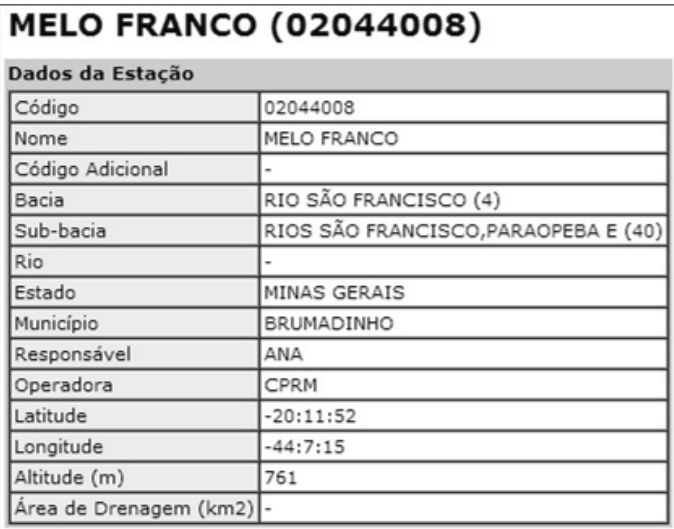

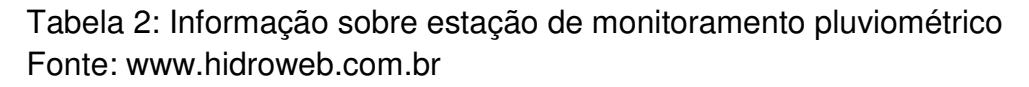

Após o tratamento e filtragem dos registros, foi considerado para uso os dados com nível de consistência 1 e 2, pois, somente assim, seria possível construir o hidrograma para análise do comportamento de vazão do rio Paraopeba e identificação da maior precipitação registrada, por meio da utilização dos dados tabelados disponíveis no *site* da ANA, correspondente ao período total de 47 anos e 4 meses (período correspondente ao universo de dados disponíveis para as estações selecionadas).

Este método possibilitou estabelecer os valores de base para construção do banco de dados com foco na identificação dos períodos com eventos extremos, em especial, o evento registrado do ano de 1997 que destoa em relação aos demais dados de toda a série histórica (Figura 9). Todavia, como proposto por FERREIRA (2010), para o desenvolvimento desta análise, foram descartados os dados referentes aos meses de menor vazão e precipitação (período de março á setembro), uma vez que se busca exatamente o inverso, maiores vazões e precipitações registradas, ou seja, eventos responsáveis pela ocorrência das inundações.

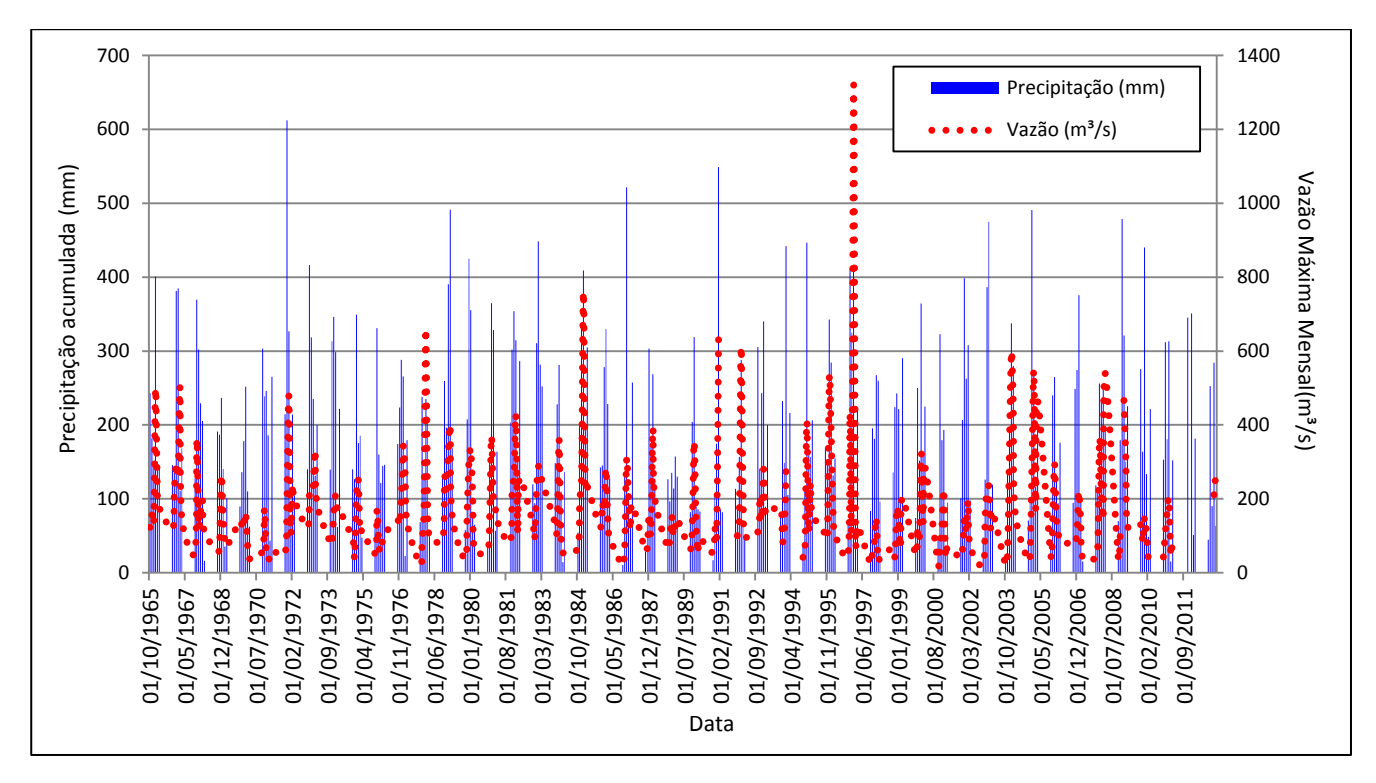

Figura 6: Hidrograma com registro de Vazão e Precipitação de outubro á março entre 1965 á 2013

#### **4.4. Pré processamento**

Esta etapa consiste no desenvolvimento das bases cartográficas necessárias ao abastecimento das informações que são processadas na modelagem. O uso do MDE, neste caso, é essencial para o desenvolvimento das informações topológicas no modelo. Após a reprojeção cartográfica e conversão para o formato matricial binário do tipo GRID, o arquivo foi convertido para o formato TIN (Triangular Irregular Network).

Optou-se neste projeto, a utilização bases de fácil acesso e baixo custo, o que viabiliza publicação dessa metodologia para o estudo de praticamente qualquer área. No entanto, vale ressaltar que, ao utilizar esse tipo de base, deve-se considerar todas as limitações atreladas ao seu uso, tal como, a resolução espacial e precisão vertical.

Posteriormente, por meio do uso de imagem multiespectral de alta resolução coletada pelo satélite RapidEye, foram identificados os demais parâmetros necessários á composição do modelo e gerados os respectivos arquivos vetoriais conforme listados a seguir na Figura 7:

- Traçado central do rio Paraopeba;
- Traçado das margens esquerda e direita;
- Linhas de fluxo;
- Ponte;
- $\bullet$  Seções transversais<sup>8</sup>;
- Áreas bloqueadas (edificações, obstáculos ou barramentos)

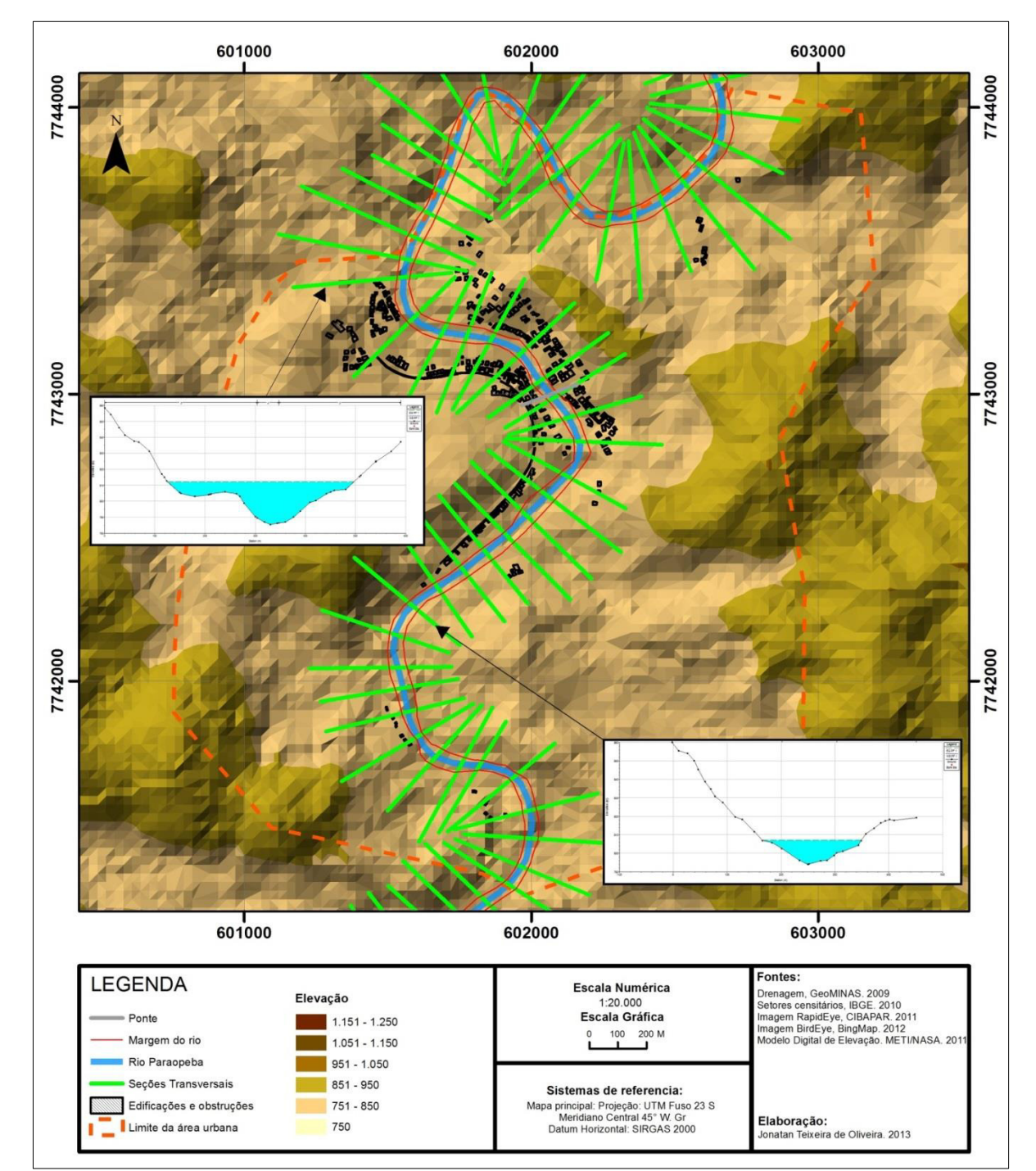

Figura 7: Mapa de elementos vetorizados com identificação de perfil topográfico gerado pelo HEC RAS

 8 A equidistância média aplicada entre cada seção transversal foi de 200 metros e comprimento maior que 200 metros, ou seja, superior aos limites das áreas afetadas identificadas em campo.

#### **4.5. Processamento**

.<br>-

O processamento é iniciado com a conversão dos dados obtidos da etapa anterior para formato de leitura do software HEC RAS. Ao contrário do SIG, nesta etapa, a estrutura de identificação é unidimensional, ou seja, a base de dados passa a considerar os atributos das informações geométricas de cada elemento.

Com a identificação geométrica (Figura 8) é possível configurar as informações referentes á vazão e valores dos respectivos coeficientes $9$  que estabelecem as bases de cálculos necessárias à modelagem dos diferentes cenários de inundação.

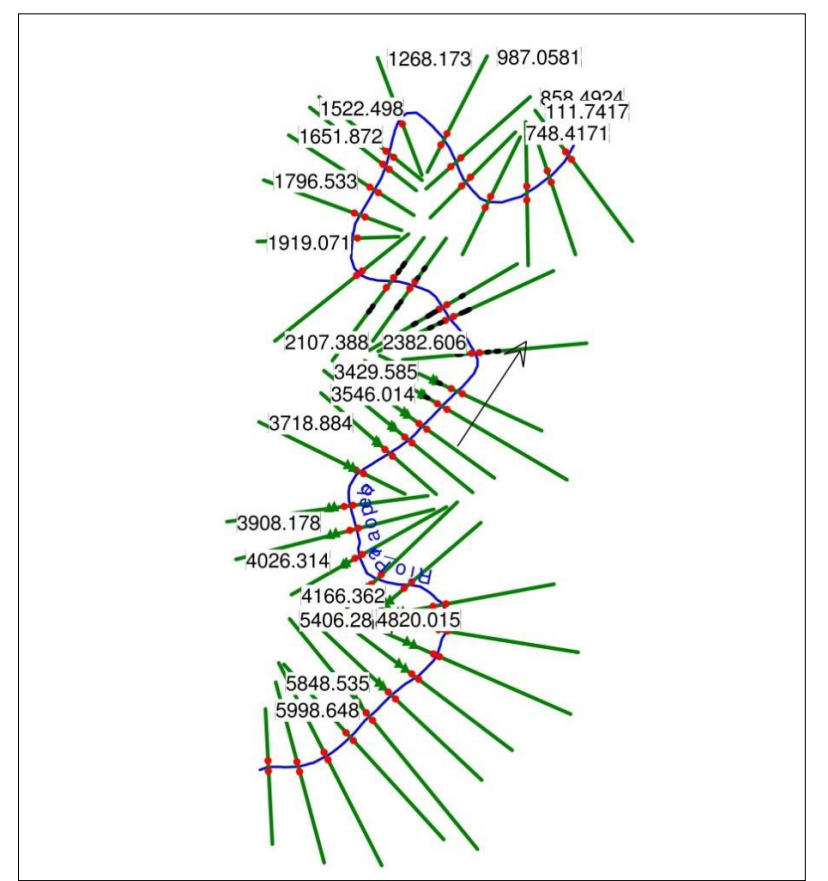

Figura 8: Trecho com identificação da leitura geométrica dos elementos no HEC RAS

Posteriormente, ainda no processamento, são desenvolvidas as bases que determinam os parâmetros de altura do espelho d'água considerando os valores de cada seção transversal ao longo de toda cobertura vetorizada, o processo aplicado é chamado de *Standard Step Method*.

<sup>&</sup>lt;sup>9</sup> Informações referentes índices de absorção, são complementares ao Coeficiente de Manning que é desenvolvido na etapa de processamento e ao final determina a interferência da taxa de absorção no modelo á partir de cada tipo de classe de uso e cobertura mapeados. Esta etapa do processamento não foi considerada neste estudo devido á irrelevância nos testes aplicados.

Ao final do processamento, cada seção transversal passa a ter um conjunto de informações que permite a execução da próxima etapa, a interpolação dos valores indicados entre cada trecho (Tabela 3).

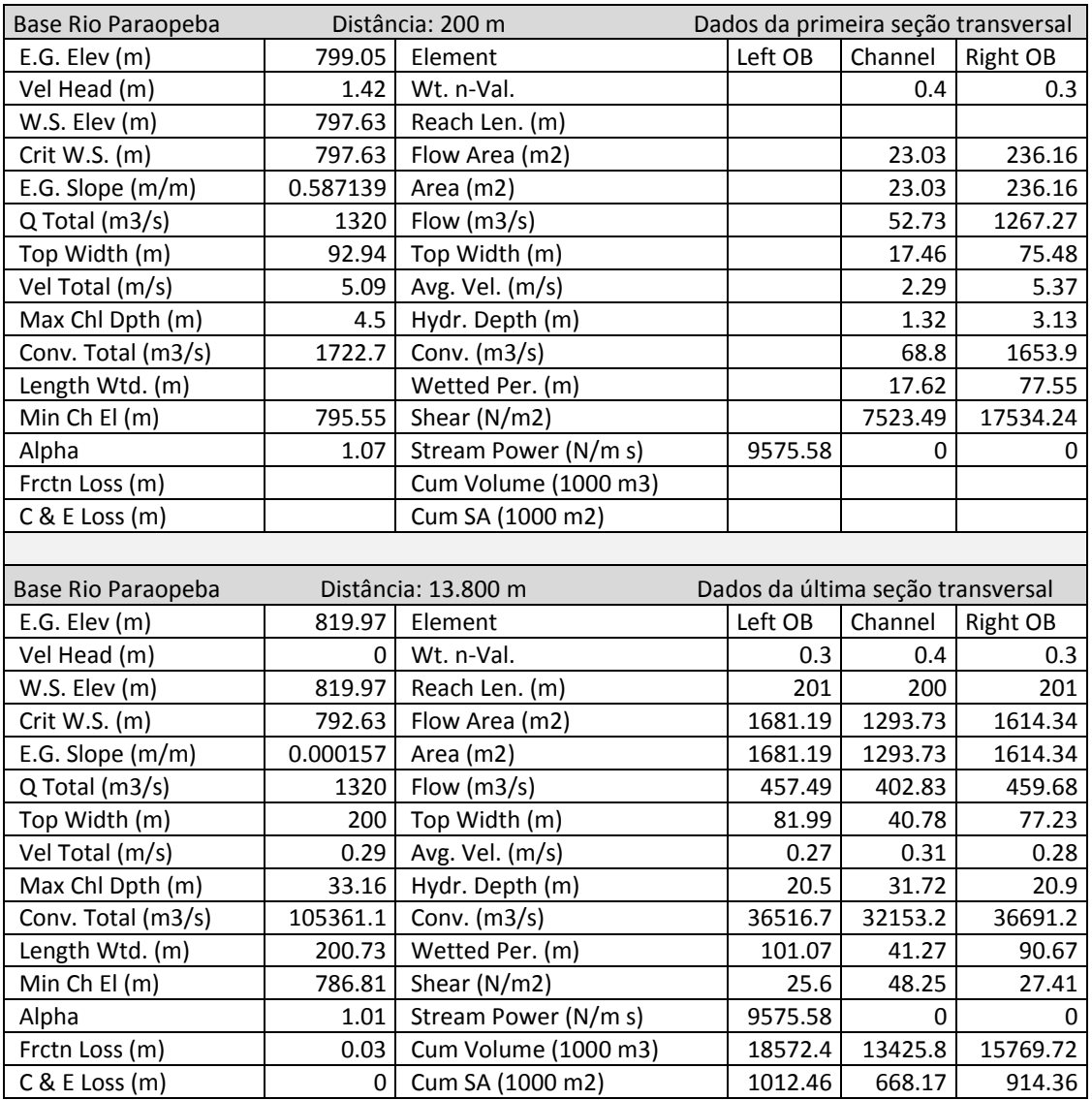

Tabela 3: Exemplo dos dados gerados por seção transversal durante o processamento das informações no HEC RAS

#### **4.6. Pós processamento**

Após a preparação da base que representa os valores de cada seção, é necessário que seja novamente convertido o arquivo com os respectivos resultados do processamento. Neste caso, para os formatos de leitura no SIG, onde, os dados passam pelo processo de interpolação, gerando um arquivo de saída, do tipo *raster* e, somente após este processo, torna-se possível definir a amplitude das classes que identificará a mancha de inundação, com a representação da respectiva cota.

#### **5. ANÁLISE DOS RESULTADOS**

Como resultado final, é possível identificar através da mancha de inundação as zonas mais afetadas conforme o nível da água. No entanto, como esperado e conforme exorta MAIDMENT (1999), é possível observar também, a interferência das inconsistências existentes no MDE utilizado na composição do processo de modelagem do banco de dados, o que prejudica a identificação na relação entre a base vetorizada e as cotas de cada margem e leito, representando assim, a importância na utilização de modelos digitais com alto nível de detalhamento tanto da superfície quanto da batimetria.

Mesmo assim, os registros feitos em campo possibilitaram atribuir a credibilidade necessária aos resultados representados pela modelagem, uma vez que a comparação feita demonstrou a respectiva relação entre área afetada e a zona mapeada (Figura 9). A área diretamente afetada pelo problema das inundações dentro do perímetro urbano conforme apresenta o mapeamento gerado, representa aproximadamente 24,9% (122 hectares).

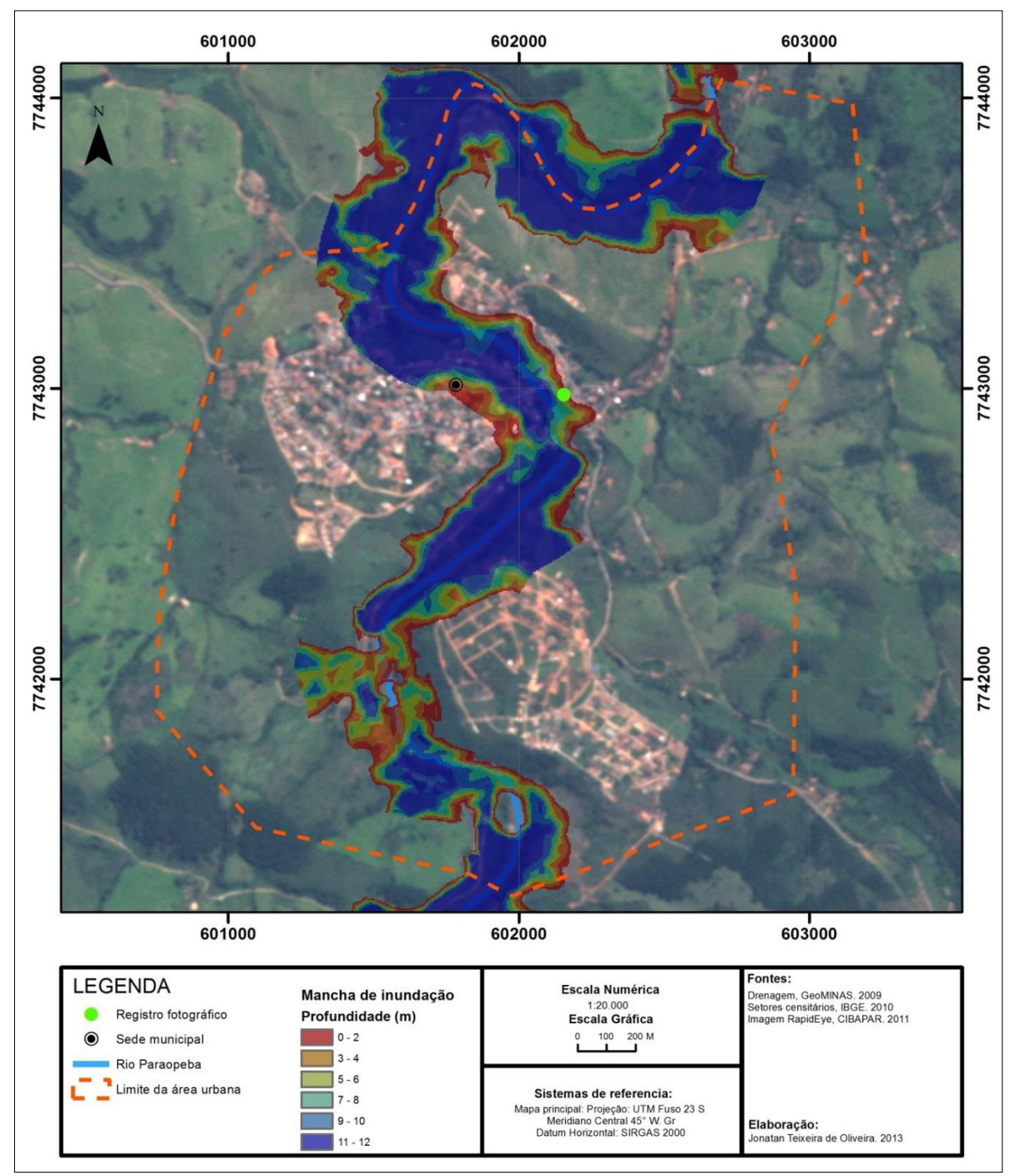

Figura 9: Mapa com identificação das zonas de inundação

Dentre os diversos registros fotográficos feitos durante o levantamento dos dados em campo, apenas uma cena pode ser comparada (ponto identificado no mapa acima) com o raro acervo apresentado pelos moradores da cidade de Belo Vale, se tornando uma informação complementar muito importante para validação da representação gerada pelo modelo (Figura 10 e 11), pois a mancha de inundação estimada conseguiu identificar em quase sua totalidade, cerca de 90% da área total mapeada, a representatividade da ocorrência do fenômeno na área urbana, como pode ser comparado na Figura 12.

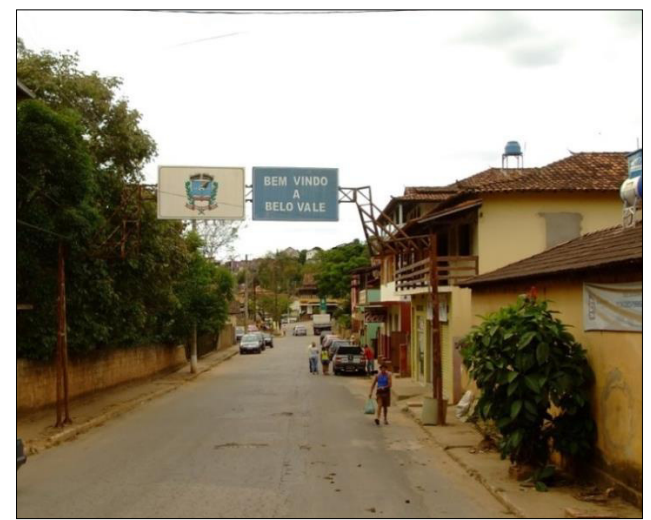

Figura 10: Registro fotográfico da entrada da cidade Fonte: Jonatan T.

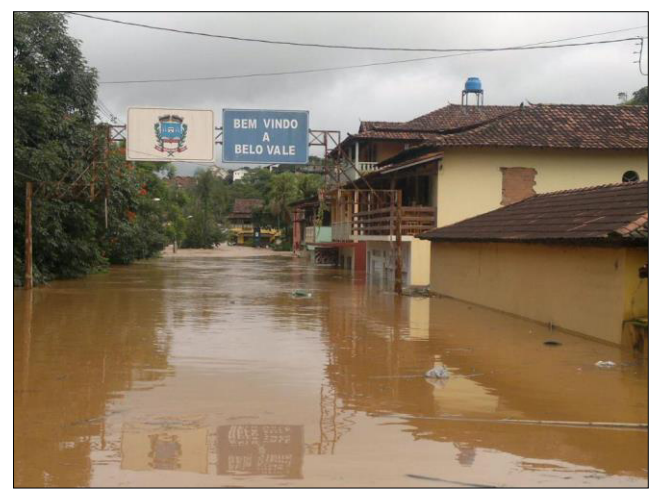

Figura 11: Registro fotográfico da enchente em 2012 na entrada da cidade Fonte: www.dzai.com.br/bibibv

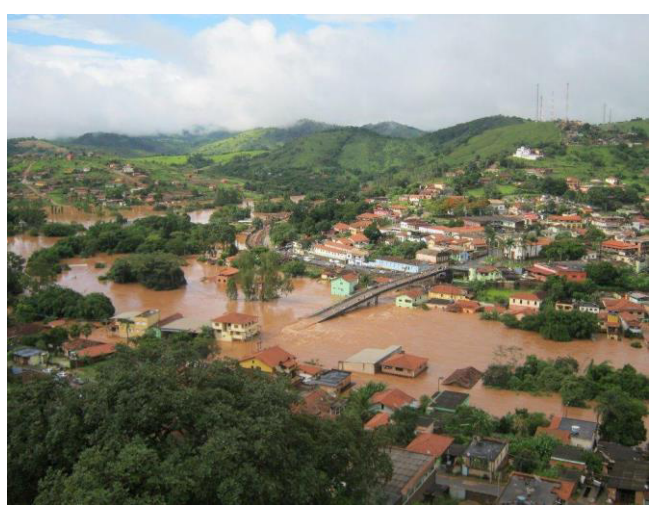

Figura 12: Registro fotográfico da inundação ocorrida em janeiro de 2012 Fonte: www.dzai.com.br/bibibv

### **6. CONSIDERAÇÕES FINAIS**

Sendo o principal foco deste trabalho a utilização de técnicas de geoprocessamento aplicadas á possibilidade de utilização destes insumos no auxílio ao mapeamento das áreas de risco á inundação, o resultado obtido mostra boa eficácia, na identificação das regiões mais afetadas pelo problema, conforme dados confrontados com levantamento em campo.

Mesmo com a interferência das inconsistências encontradas no MDE utilizado, o que afeta o processo de interpolação dos valores calculados entre as seções transversais, o resultado pode servir de base para o desenvolvimento de prognósticos, mas, somente á partir de determinada escala. Isso remete á importância na utilização de dados de modelagem de superfície com melhor resolução espacial, o que consequentemente minimiza as inconsistências geradas pelo modelo e melhora os resultados qualitativos e quantitativos.

Outro ponto importante que não poderia deixar de ser mencionado e que foi observado através dos testes desenvolvidos nesse estudo é a importância do número de seções transversais que implica diretamente na qualidade dos resultados quantitativos e consequentemente na fidelidade da representação da mancha de inundação. Conforme as comparações analisadas, o fato se deve aos processos de interpolação aplicados pelo método.

Por fim, os dados gerados, de modo geral, puderam ser validados através do levantamento das informações em campo, o que possibilitou identificar a potencialidade da ferramenta para a finalidade de identificação de zonas inundáveis através dessa metodologia. Todavia, o resultado neste projeto pode ser considerado satisfatório, levando em consideração as limitações que o método implica, pois, atendeu á identificação das regiões mais afetadas, uma vez observada a respectiva escala de aplicação, onde, torna-se possível desenvolver estudos voltados á análise prognóstica á partir do levantamento de informações sobre registros de chuvas intensas.

#### **7. REFERENCIAS**

ALCANTARA, L. H.; ZEILHOFER, P. **Aplicação de técnicas de geoprocessamento para avaliação de inundações urbanas: estudo de caso – Cáceres, MT**. 1º Simpósio de Geotecnologias no Pantanal. Campo Grande. MS. 2006. P 28 e 27.

BELO, J P R. **SIG aplicados à análise do risco de inundação progressiva do Rio Tejo, entre Belver e Vila Nova da Barquinha, região do médio Tejo**. Vila Real. Portugal. Universidade de Trás-Os-Montes e Alto Douro. 2012

BRANDÃO J. L. B.; BARROS M.T.L. **Determinação de áreas de inundação para uma bacia urbana**. São Paulo, SP. USP. 2005.

CAMPOS, R. G. D. **Curso Básico HEC-RAS**. Belo Horizonte. 2011.

CARVALHO C. S.; MACEDO E. S.; OGURA A. T. **Mapeamento de riscos em encostas e margens de rios**. Brasília. DF. Ministério das Cidades Instituto de Pesquisas Tecnológicas - IPT. 2007.

CPRM. **Definição da Planície de Inundação da Cidade de Governador Valadares, relatório técnico final**. Belo Horizonte. MG. 2004.

FERREIRA, J. F. **Análise geográfica dos desastres por inundação no município de Rio Grande - RS no período de 1980 a 2009**. Santa Maria. RS. UFSM. Cap 3.2. 2010.

KOBIYAMA, Masato [et. AL.]. **Prevenção de desastres naturais: conceitos básicos**. Curitiba: Ed. Orgnanic Trading, 2006. p.109.

MEDEIROS, G C J S. **Geoprocessamento para projetos ambientais**. São José dos Campos, SP. 2ª Edição - Revisada e Ampliada. 1998.

MEDEIROS. V S. **Análise estatística de eventos críticos de precipitação relacionados a desastres naturais em diferentes regiões do Brasil**. São Paulo.SP. Escola Politécnica da Universidade de São Paulo. Departamento de Engenharia Hidráulica. 2013.

MEYER S, OLIVERA, F. **Floodplain Mapping & Hydraulic Analysis with HEC-GeoRAS 4.1.1 and ArcGIS 9.1**. Texas A&M University – Zachry Department of Civil Engineering. 2007.

MAIDMENT, D.; TATE, E.C. **Floodplain Mapping Using HEC-RAS and ArcView GIS**. Bureau of Engineering Research. The University of Texas. Pickle Research Campus. Austin. 1999

OLIVEIRA, G.G.; SALDANHA, D. L.; GUASSELLI, L. A. **Espacialização e análise das inundações na bacia hidrográfica do Rio Caí/RS**. São Paulo, UNESP, Geociências, v. 29, n. 3, p. 413-427, 2010.

PAULO, C.G.D.V. **Os SIG e a modelação hidrológica na produção cartográfia das áreas de risco e cheia**. Lisboa, PT. IST. 1998.

RIBEIRO, C. B. M.; LIMA, R. N. S. **Simulação de inundações urbanas a partir da integração de técnicas de geoprocessamento à modelagem hidráulica e hidrológica**. Juiz de Fora. MG. Revista de Geografia - PPGEO v. 2, nº 1. 2011.

SANDERS, Brett F. **Evaluation of on-line DEMs for flood inundation modeling**. California, Irvine, CA, United States, University of California - Advances in Water Resources. P 1831–1843, 2007.

SILVA, A. P. M. **Elaboração de Manchas de Inundação para o Município de Itajubá, utilizando SIG**. Itajubá, MG. UNIFEI. Engenharia da Energia. 2006.

TUCCI, C. E. M. **Gestão das inundações urbanas**. Porto Alegre, RS. UNESCO. Cap 2, 2005.

TUCCI, C. E. M. **Modelos hidrológicos**. Porto Alegre. Editora da Universidade Federal do Rio Grande do Sul-ABRH. P 669, 1998.

U.S. A. C. E. **HEC-RAS River Analysis System: User's Manual, version 4.1**. Hydrologic Engineering Center. P 790, 2010.